**Adobe photoshop express**

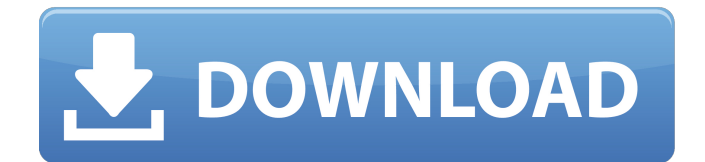

## **Download Photoshop Premium Apk Crack + License Keygen Free Download [Latest 2022]**

As with any software, Photoshop can be abused — as your minister would say, "Be ye warned" — but Photoshop requires only that you use it the right way. The following sections help you define and define your images appropriately. Choosing the right image format When you shoot digital images, you have the option to create images in TIFF or JPEG. Both TIFF and JPEG are raster-based image formats, which means that both enable you to see through a photo's pixels (the raw data that make up an image). Photoshop supports both TIFF and JPEG but has the capability to use only one or the other. To get the best from Photoshop, be sure that you always start with a 32-bit JPEG image, whether you're shooting on a film or digital camera. 16-bit images will not show up in the image editing process correctly in Photoshop. You get better conversion results for TIFF images when you convert them into TIFF than when you do JPEG compression. Shooting with a film camera doesn't mean you have to stick with film. You can shoot with a digital camera to get the best possible results. As an example, if you shoot Kodak Gold 200 or 250 on a digital camera, you can then capture the image on your computer. You can then scan the image file to create a digital image file using your preferred image editing software. On most digital cameras, you can shoot in TIFF or JPEG or both, or you can shoot in RAW — or just shoot JPEG. If you shoot RAW images on a film camera, be sure to use the Raw Converter to process the image in Photoshop. With a digital camera, you need to do that type of processing in-camera, or with the Camera Raw plug-in. Starting out with a basic knowledge of photo concepts If your image has been shot without any image processing, you should start by looking at the basics: understanding the light source used in the image, looking at the color balance (see Book I, Chapter 4), and making sure that the exposure and color are correct. Setting the white balance Exposing an image correctly is very important when processing a picture in Photoshop. You can't manipulate an image if you don't have a good picture to start with. If the subject or background has a white, neutral shade of color, you can use a technique called white balance. White balance enables you to color-correct your image

### **Download Photoshop Premium Apk With Registration Code**

In addition, Adobe Photoshop Elements, you have the option of fully sync the keyboard shortcuts, and sharing in real time with your coworkers. It is a convenient way to edit images in teams. The Adobe Photoshop Elements is a program designed for anyone who wants to make design on the Web, including creating images for the web or emailing them. What are the key features of the application and why do they appeal to a photographer, graphic designer or web designer? Creates beautiful images with ease. The interface is clean and easy to understand, even for beginners who want to learn. Use the numerous tools provided by the application to create images. You can create web graphics and images using the applications' powerful features. Choose the tools you need by the interface. You can customize and add more tools on the toolbar and window-based interface. The application saves you time. It saves you time and effort to create new images. A free and stable software. The software application is provided free of charge. Only it's limited to the personal use. Adobe Photoshop Express The Adobe Photoshop Express is a simple and fun photo editing application that allows users to create digital images by editing, enhancing, and sharing them instantly through Twitter, Facebook, LinkedIn, Tumblr, or other social media. This application is suitable for casual photographers and web designers, especially for those who need quick updates to their images. Adobe Photoshop Express is a software application designed for creating images that appears very simple. You can create digital images using this application. This is a very user-friendly application that works very fast. Adobe Photoshop Express has an interface that looks simple, and it is easy to use and understand even for a beginner. Compatible with Android and iOS devices. This is very easy to use and enables you to edit and improve the quality of images. Get rid of unwanted image and quickly take a new image. This application has a solution to deal with unwanted images. It can quickly replace original pictures with a new one. The application allows you to import the image by using the camera or computer. Share images online or with others, instantly using social networks and cloud. The application supports the features of cloud services. Adds effects and special effects to 05a79cecff

# **Download Photoshop Premium Apk With Keygen**

Q: Command line parsing and reading from a file I just started to learn command line parsing using powershell. I have a problem with reading and parsing parameters that I send to the script through the command line. My script looks like this: param( [string]\$a = "", [string]\$b = "", [string]\$c = "", [string]\$d = "", [string]\$f = "", [string]\$g = "", [string]\$h = "", [string]\$i  $=$  "",  $[s$ tring] $s$  $j =$  "",  $[s$ tring] $s$ k  $=$  "",  $[s$ tring] $s$ l  $=$  "",  $[s$ tring] $s$ m  $=$  "",  $[s$ tring] $s$ n  $=$  "",  $[s$ tring] $s$ o  $=$  "",  $[s$ tring] $s$ q  $=$ "", [string]\$r = "", [string]\$s = "", [string]\$t = "", [string]\$u = "", [string]\$v = "", [string]\$w = "", [string]\$y = "", [string]\$z = "" ) \$ScriptCmd = { param (\$a, \$b, \$c, \$d, \$f, \$g, \$h, \$i, \$j, \$k, \$l, \$m, \$n, \$o, \$p, \$q, \$r, \$s, \$t, \$u, \$v, \$w, \$x, \$y,  $$z)$   $$uri = New-Object$ 

## **What's New In Download Photoshop Premium Apk?**

Tip Press the keyboard shortcut keys to toggle. This allows you to quickly get the Brush Settings you need for a specific brush. ## Reducing the Number of Brush Stro

### **System Requirements:**

Recommended: OS: 64bit Windows 7 Processor: Intel Core i5, i3 or i7 Memory: 2GB RAM Graphics: NVIDIA GTX 460 2GB or ATI HD4670 2GB or higher Sound: DirectX 9.0c compatible sound card DirectX: Version 9.0c Hard Drive: 2GB available space Additional Notes: Supported languages: German, English, Italian, Spanish Advertisement How to Install: 1. Unzip the package 2

Related links:

<https://inmueblesencolombia.com/?p=55498> <https://www.rentbd.net/online-photoshop-download-photoshoot/> <https://ketocookingforfamily.com/wp-content/uploads/2022/07/larval.pdf> [https://www.ipaustralia.gov.au/system/files/webform/policy\\_register\\_uploads/adobe-photoshop-2021-v2210-download.pdf](https://www.ipaustralia.gov.au/system/files/webform/policy_register_uploads/adobe-photoshop-2021-v2210-download.pdf) [https://spacefather.com/andfriends/upload/files/2022/07/dFlCH7pVShtdaHNXBNil\\_01\\_cd90d885256890c216655c5adda95a0b](https://spacefather.com/andfriends/upload/files/2022/07/dFlCH7pVShtdaHNXBNil_01_cd90d885256890c216655c5adda95a0b_file.pdf) [\\_file.pdf](https://spacefather.com/andfriends/upload/files/2022/07/dFlCH7pVShtdaHNXBNil_01_cd90d885256890c216655c5adda95a0b_file.pdf) [http://srilankapropertyhomeandland.com/wp-content/uploads/2022/07/download\\_nik\\_collection\\_for\\_photoshop\\_cc\\_2019.pdf](http://srilankapropertyhomeandland.com/wp-content/uploads/2022/07/download_nik_collection_for_photoshop_cc_2019.pdf) [https://earthoceanandairtravel.com/wp-content/uploads/2022/07/Graphic\\_Fonts\\_For\\_Photoshop\\_Free\\_Download.pdf](https://earthoceanandairtravel.com/wp-content/uploads/2022/07/Graphic_Fonts_For_Photoshop_Free_Download.pdf) <https://seo-focus.com/wp-content/uploads/2022/07/berdayb.pdf> [https://www.cityofpeekskill.com/sites/g/files/vyhlif3656/f/file/file/bid\\_2014\\_shop\\_dine\\_brochure\\_1.pdf](https://www.cityofpeekskill.com/sites/g/files/vyhlif3656/f/file/file/bid_2014_shop_dine_brochure_1.pdf) [https://www.sandisfieldma.gov/sites/g/files/vyhlif1171/f/pages/planning\\_board\\_admin\\_asst.\\_job\\_description.pdf](https://www.sandisfieldma.gov/sites/g/files/vyhlif1171/f/pages/planning_board_admin_asst._job_description.pdf) [https://homeoenergy.com/wp-content/uploads/2022/07/how\\_to\\_download\\_photos\\_from\\_photoshop\\_cs2\\_901.pdf](https://homeoenergy.com/wp-content/uploads/2022/07/how_to_download_photos_from_photoshop_cs2_901.pdf) <https://kramart.com/photoshop-wedding-presets-free-download-zip/> [https://www.artec3d.com/ja/system/files/webform/business\\_development/junipoe951.pdf](https://www.artec3d.com/ja/system/files/webform/business_development/junipoe951.pdf) <http://heritagehome.ca/advert/cool-photoshop-download-cs4-brushes-best-free-downloads/> <http://sourceofhealth.net/2022/07/01/photoshop-free-download-in-hindi-pdf/> <https://thebakersavenue.com/adobe-photoshop-7-for-free/> <https://efekt-metal.pl/witaj-swiecie/> <http://lotem-jewelry.com/?p=44711> [http://saddlebrand.com/wp](http://saddlebrand.com/wp-content/uploads/2022/07/Download_Your_Surface_Pro_4_Drivers_and_Firmware_from_Official_Tablet_.pdf)[content/uploads/2022/07/Download\\_Your\\_Surface\\_Pro\\_4\\_Drivers\\_and\\_Firmware\\_from\\_Official\\_Tablet\\_.pdf](http://saddlebrand.com/wp-content/uploads/2022/07/Download_Your_Surface_Pro_4_Drivers_and_Firmware_from_Official_Tablet_.pdf) <https://www.careerfirst.lk/sites/default/files/webform/cv/garhed52.pdf>